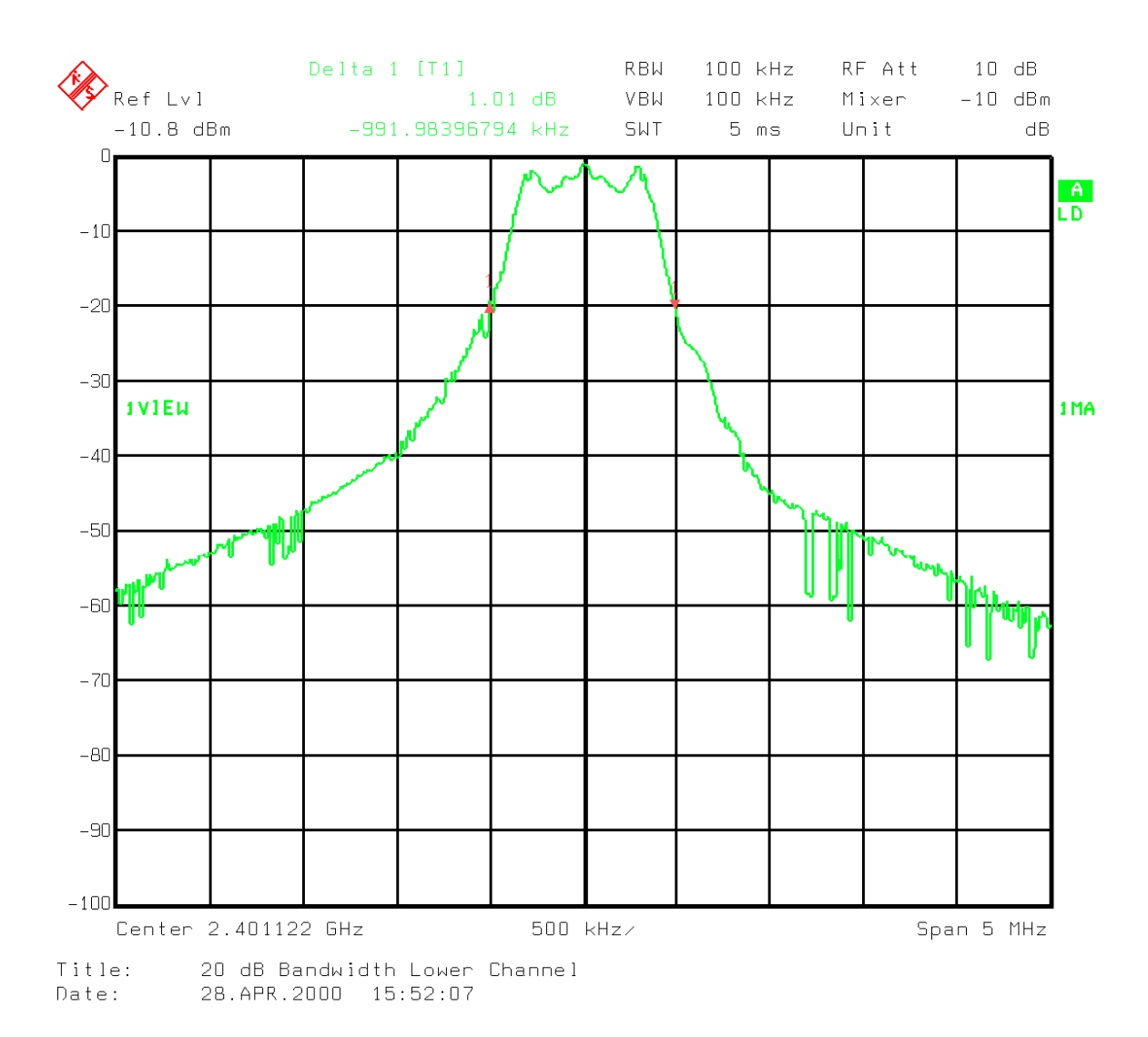

**Graph 1 - Occupied Bandwidth lower edge**

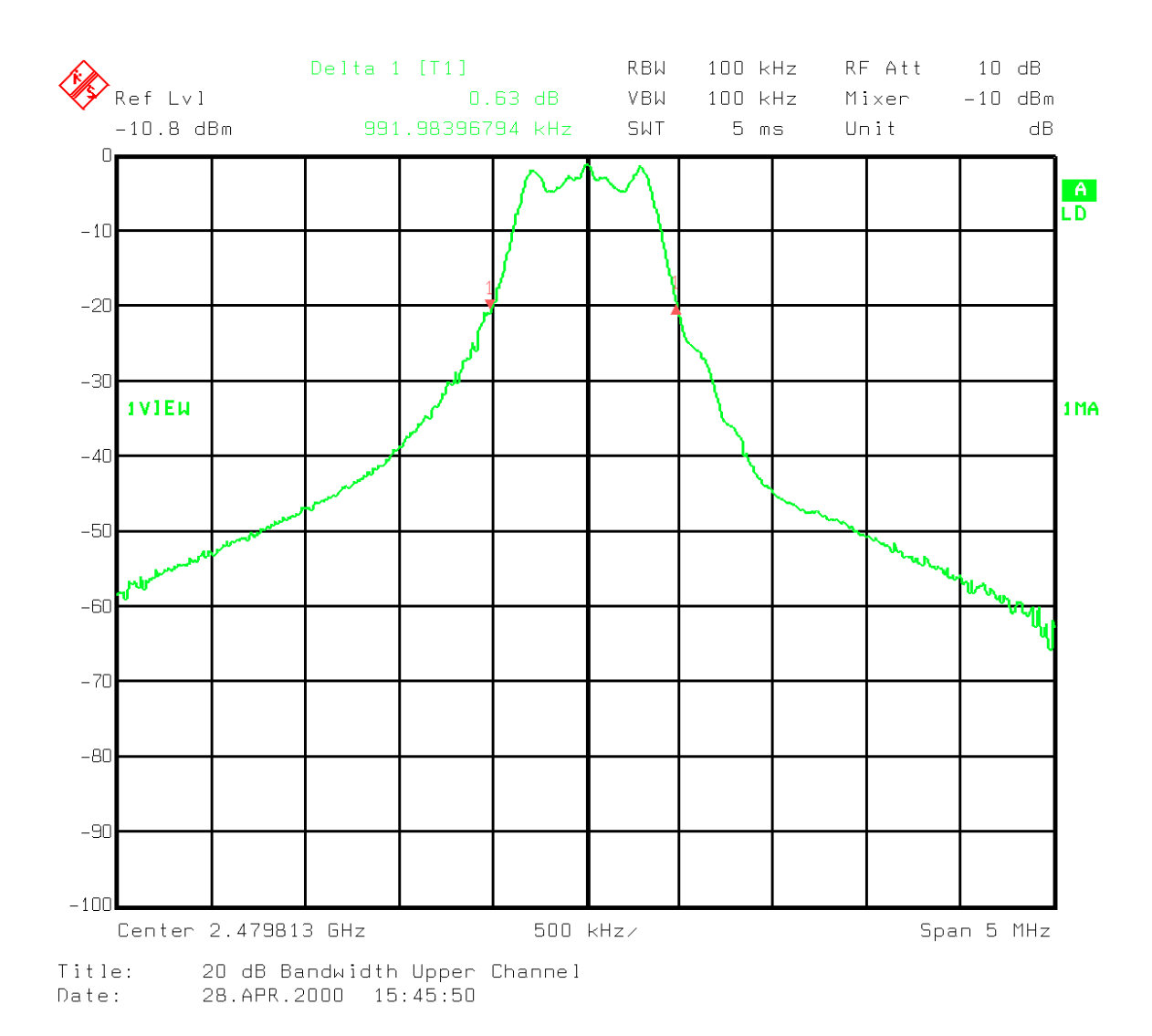

**Graph 2 - Occupied Bandwidth upper edge**

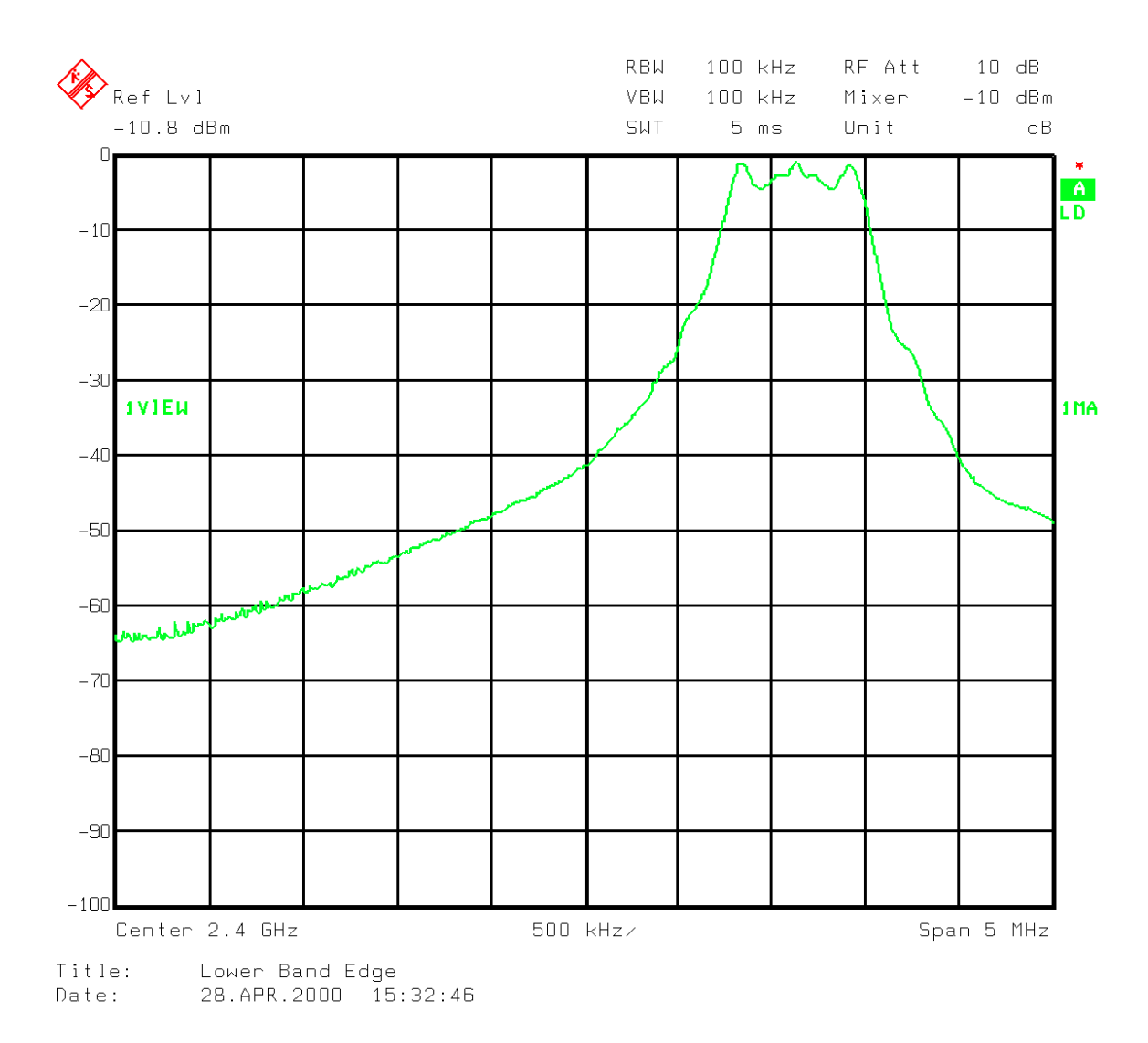

**Graph 3 - Lower Band Edge**

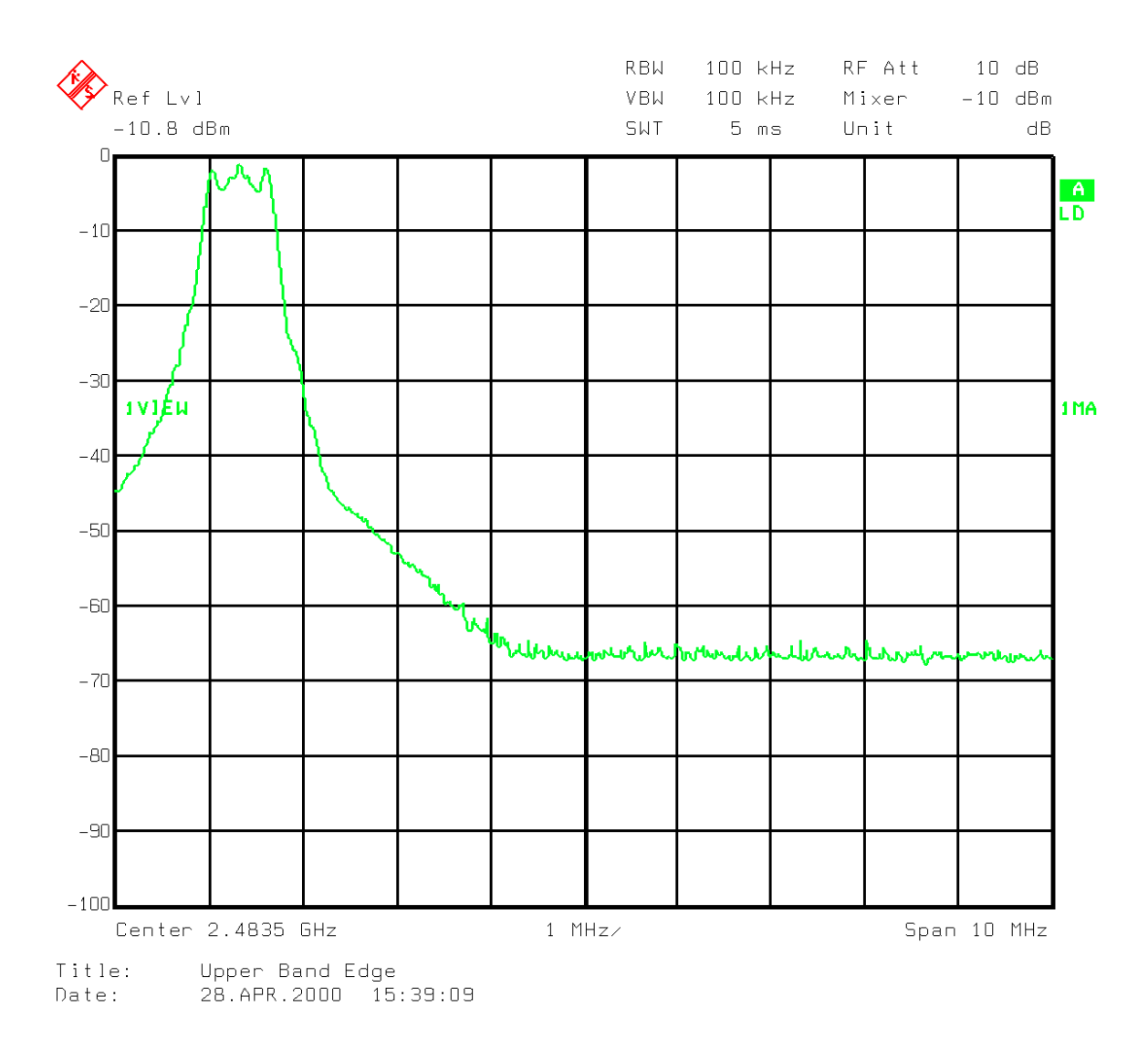

**Graph 4 - Upper Band Edge**